Escal > Plugins > Divers > **Légal EN**

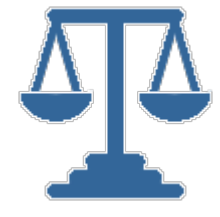

## **Légal EN**

dimanche 15 mai 2022, par [Jean Christophe Villeneuve](https://escal.edu.ac-lyon.fr/spip/spip.php?auteur1)

Ce plugin est dédié aux sites de l'Education Nationale utilisant le squelette Escal.

Rédiger une page de mentions légales n'est pas si facile. Ce plugin vous propose donc une aide à la rédaction des pages "Mentions légales" et "Données personnelles et cookies".

Il est basé sur 2 textes fournis par le Rectorat de l'Académie de Lyon.

Une fois installé et activé, il faut

- se rendre dans la page de configuration du plugin pour indiquer les données à afficher
- se rendre dans la page de configuration d'Escal → Pied de page et cocher "Vers celles du plugin Legal EN si vous l'avez activé" pour le "Lien vers la page des mentions légales".

Une fois cela fait, vous aurez automatiquement un lien vers une page "Mentions légales" et un lien vers la page "Données personnelles et cookies" avec les données indiquées dans la configuration du plugin.